### **УТВЕРЖДАЮ**

Руководитель ГЦИ СИ ОП ГНМЦ ОАО «Нефтеавтоматика» Br. Kasarib Немиров М.С.  $12$  2014 r.

### ИНСТРУКЦИЯ

Государственная система обеспечения единства измерений

Система измерений количества и показателей качества нефтепродуктов № 1219 ППС «Второво» АО «Транснефть - Верхняя Волга»

> Методика поверки НА.ГНМЦ.0053-14 МП  $1.6.60598 - 15$

> > Казань 2014

РА3РАБОТАНА Государственным центром испытаний средств измерений Обособленным подразделением Головной научный метрологический центр ОАО «Нефтеавтоматика» в г. Казань (ГЦИ СИ ОП ГНМЦ ОАО <Нефтеавтоматика) в г. Казань) Номер регистрации в Государственном реестре средств измерений Ne 30141-10 ИСПОЛНИТЕЛИ: Крайнов М.В., Давыдова Е.Н., Хавкин В.А.

Настоящая инструкция распространяется на систему измерений количества показателей качества нефтепродуктов  $N<sub>2</sub>$ 1219 ППС «Второво» И АО «Транснефть - Верхняя Волга» (далее - СИКН) и устанавливает методику ее первичной и периодической поверки.

Межповерочный интервал СИКН: один год.

### 1 Операции поверки

При проведении поверки выполняют следующие операции:

1.1 Внешний осмотр (п. 6.1).

1.2 Подтверждение соответствия программного обеспечения (далее – ПО) СИКН (п. 6.2).

1.3 Опробование (п. 6.3).

1.4 Определение метрологических характеристик (далее - МХ).

1.4.1 Определение МХ средств измерений (далее - СИ), входящих в состав СИКН (п. 6.4.1).

1.4.2 Определение пределов допускаемой относительной погрешности измерений массы нефтепродуктов (п. 6.4.2).

### 2 Средства поверки

2.1 Установка поверочная СР с диапазоном расхода рабочей среды от 1,589 до 1589 м<sup>3</sup>/ч и пределами допускаемой относительной погрешности определения вместимости измерительного участка ± 0,05%.

2.2 Рабочий эталон плотности 1-го разряда по ГОСТ 8.024-2002;

вторичной аппаратуры 2.3 Устройство поверки систем измерений показателей качества нефти. нефтепродуктов газа количества И И «УПВА - Эталон» (Госреестр № 45409-10).

2.4 Калибратор температуры АТС-140В (Госреестр № 20262-07).

2.5 Калибратор давления портативный Метран 501-ПКД-Р (Госреестр Nº 22307-09).

2.6 Другие эталонные и вспомогательные СИ - в соответствии с нормативными документами (далее - НД) на поверку СИ, входящих в состав СИКН.

2.6 Допускается применять аналогичные по назначению средства поверки, если их метрологические характеристики не уступают указанным в данной инструкции.

### 3 Требования безопасности

При проведении поверки соблюдают требования, установленные:

- правилами безопасности в нефтяной и газовой промышленности;

CN. - правилами безопасности эксплуатации используемых при приведенными в их эксплуатационной документации;

- правилами технической эксплуатации электроустановок;

- правилами техники безопасности при эксплуатации электроустановок потребителей.

### 4 Условия поверки

условия проведении поверки соблюдают соответствии При  $B$  $\mathbf{C}$ требованиями НД на поверку СИ, входящих в состав СИКН.

### 5 Подготовка к поверке

Подготовку к поверке проводят в соответствии с инструкцией ПО эксплуатации СИКН и НД на поверку СИ, входящих в состав СИКН.

### 6 Проведение поверки

6.1 Внешний осмотр

При внешнем осмотре должно быть установлено соответствие СИКН следующим требованиям:

- комплектность СИКН должна соответствовать технической документации;

- на компонентах СИКН не должно быть механических повреждений и дефектов покрытия, ухудшающих внешний вид и препятствующих применению;

- надписи и обозначения на компонентах СИКН должны быть четкими и соответствующими технической документации.

6.2 Подтверждение соответствия ПО.

6.2.1 Проверка идентификационных данных ПК «Cropos».

На главной странице мнемосхемы технологических процессов СИКН АРМ «Настройка/Настройка меню системы», оператора выбрать  $\mathbf{B}$ **КОТОРОМ** расположена кнопка «Рассчитать» и отображены идентификационные данные ПО, которые заносят в протокол по форме приложения 1:

- идентификационное наименование ПО:

- номер версии ПО.

Для определения цифрового идентификатора ПО нажимают КНОПКУ «Рассчитать». Полученный цифровой идентификатор заносят в протокол.

6.2.2 Проверка идентификационных данных конфигурационного файла контроллера FloBoss S600+.

Чтобы определить идентификационные данные необходимо выполнить нижеперечисленные процедуры для ведущих и ведомых контроллеров.

С помощью кнопок на передней панели контроллера выбрать на дисплее меню №5 «SYSTEM SETTINGS», далее №7 - «SOFTWARE VERSION». В открывшемся меню необходимо найти страницы со следующими заголовками:

- CONFIG NAME (идентификационное наименование ПО);

- CONFIG VERSION (номер версии ПО);

- FILE CSUM (цифровой идентификатор ПО, параметр CFG).

Занести информацию из этих страниц в соответствующие разделы протокола.

6.2.3 Если идентификационные данные, указанные в описании типа СИКН и полученные в ходе выполнения п.6.2.1 и п.6.2.2, идентичны, то делают вывод о подтверждении соответствия  $\overline{10}$ **CNKH** программному обеспечению. зафиксированному во время проведения испытаний в целях утверждения типа, в противном случае результаты поверки признают отрицательными.

6.3 Опробование

Опробование проводят в соответствии с НД на поверку СИ, входящих в состав СИКН.

6.4 Определение МХ

6.4.1 Определение МХ СИ, входящих в состав СИКН, проводят в соответствии с НД, приведенными в таблице 1.

| Наименование СИ              | НД                                                           |
|------------------------------|--------------------------------------------------------------|
| Счетчики-расходомеры         | МИ 3272-2008 «ГСИ. Счетчики-расходомеры                      |
| массовые Micro Motion        | Методика<br>поверки<br>на<br>массовые.<br>месте              |
|                              | эксплуатации компакт-прувером в комплекте с                  |
|                              | преобразователем<br>турбинным<br>расхода<br>N                |
|                              | поточным преобразователем плотности»                         |
| Термопреобразователи         | 49521-12<br>«Термопреобразователи<br>ΜП                      |
| сопротивления<br>платиновые  | 90.<br>платиновые<br>серии<br>сопротивления                  |
| серии 90                     | <b>CN</b><br>ГЦИ<br>Методика поверки», утверждена            |
|                              | ФГУП ВНИИМС, сентябрь 2011 г.                                |
| Преобразователь              | 2411-0087-2013<br>«Преобразователи<br>MП                     |
| измерительный dTRANS T01     | измерительные серии dTRANS модификации                       |
|                              | Т01, Т02, Т03, Т04, Т05. Методика поверки»,                  |
|                              | утверждена ГЦИ СИ ФГУП «ВНИИМ им. Д.И.                       |
|                              | Менделеев» в мае 2013 г.                                     |
| Преобразователи<br>давления  | МИ 1997-89 «ГСИ. Преобразователи давления                    |
| измерительные dTrans p20     | измерительные. Методика поверки»                             |
| Преобразователи<br>ПЛОТНОСТИ | Преобразователи<br>2403-97<br>«ГСИ.<br>MИ                    |
| жидкости измерительные 7835  | вибрационные<br>поточные<br>плотности<br>$\cdot$             |
|                              | 7840.<br>типов 7830, 7835<br>$\mathbf{M}$<br>"Солартрон"     |
|                              | Методика поверки на месте эксплуатации»                      |
|                              | Преобразователи<br>2816-2011<br>«ГСИ.<br>МИ                  |
|                              | плотности поточные. Методика поверки на                      |
|                              | месте эксплуатации»,                                         |
|                              | MV 3240-2012<br>«ГСИ.<br>Преобразователи                     |
|                              | Методика<br>поточные.<br>ЖИДКОСТИ<br>ПЛОТНОСТИ               |
|                              | поверки»                                                     |
| Контроллеры<br>измерительные | ГСИ<br>Контроллеры<br>«Инструкция.                           |
| FloBoss S600+                | измерительные FloBoss модели S600, S600+                     |
|                              | фирмы «Emerson Process Management Ltd».<br>ГЦИ<br>CИ         |
|                              | поверки», утверждена<br>Методика<br>ФГУП ВНИИР 25.03.2011 г. |
|                              |                                                              |

Таблица 1 - Перечень НД на поверку СИ

Допускается применение других методик поверки на СИ, утвержденных в установленном порядке.

6.4.2 Определение пределов относительной погрешности измерений массы нефтепродуктов.

При прямом методе динамических измерений погрешность измерений массы нефтепродуктов равна пределу допускаемой погрешности счетчикарасходомера массового.

Пределы допускаемой относительной погрешности измерений массы нефтепродуктов определяют  $\mathbf{B}$ соответствии  $\mathbf{C}$ документом МИ 3272-2008 «ГСИ. Счетчики-расходомеры массовые. Методика поверки на турбинным эксплуатации компакт-прувером комплекте месте  $\mathbf{B}$  $\mathbf{C}$ преобразователем расхода и поточным преобразователем плотности».

Значения пределов допускаемой относительной погрешности измерений массы нефтепродуктов не должны превышать  $\pm$  0.25 %.

### 7 Оформление результатов поверки

7.1 При положительных результатах поверки оформляют свидетельство о поверке СИКН в соответствии с требованиями правил по метрологии ПР 50.2.006-94 «ГСИ. Порядок проведения поверки средств измерений». На оборотной стороне свидетельства о поверке системы указывают:

- наименование измеряемой среды;
- значения пределов относительной погрешности измерений массы<br>10 нефтепродуктов и соответствующий им диапазон расходов нефтепродуктов и соответствующий им (по свидетельству о поверке на счетчики-расходомеры массовые);
- идентификационные признаки ПО СИКН.

7.2 При отрицательных результатах поверки СИКН к эксплуатации не допускают, свидетельство о поверке аннулируют и выдают извещение непригодности в соответствии с ПР 50.2.006-94.

### Приложение 1

 $\ddot{\phantom{0}}$ 

## (рекомендуемое)

# Форма протокола подтверждения соответствия ПО СИКН

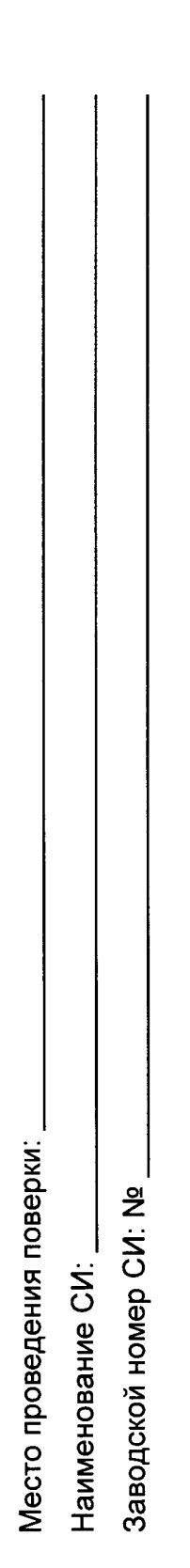

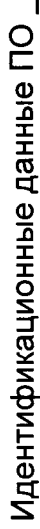

(наименование ПО)

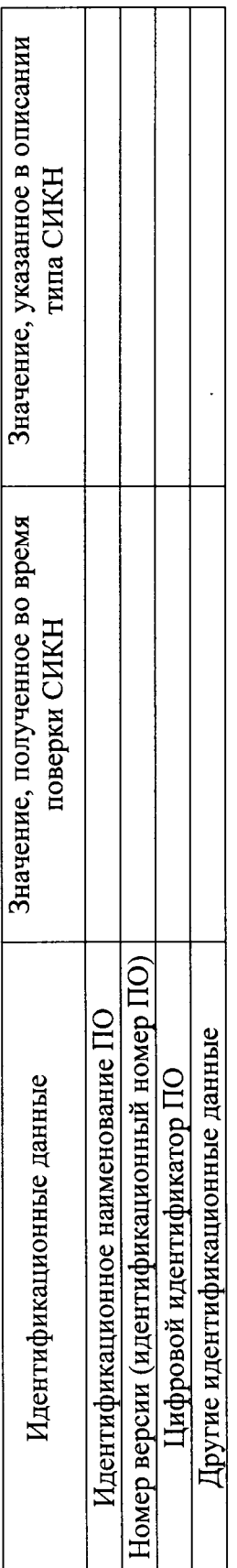

Заключение: ПО СИКН соответствует/не соответствует ПО, зафиксированному во время испытаний в целях утверждения типа СИКН.

Должность лица проводившего поверку:

Дата поверки:

 $\mathbf{L}$ (инициалы, фамилия)  $20<sub>l</sub>$  $($ no $\partial$ nu $\cosh$  $\lambda$ 

¥